# Daten in Programmen

- Daten werden in Bits und Bytes in Rechnern Daten werden in Bits und Bytes in Rechnern dargestellt. dargestellt.
- Ein Byte umfasst dabei 8 Bits und kann im Ein Byte umfasst dabei 8 Bits und kann im Zahlenbereich der natürlichen Zahlen Werte von Zahlenbereich der natürlichen Zahlen Werte von 0 bis 255 beinhalten. 0 bis 255 beinhalten.

# Zahlen

- Zahlen bestehen aus Ziffern, wobei Zahlen bestehen aus Ziffern, wobei die Ziffern die Koeffizienten der die Ziffern die Koeffizienten der Potenzen zu einer festgelegten Potenzen zu einer festgelegten Zahlenbasis sind. Zahlenbasis sind.
- Die häufigste Zahlenbasis ist dabei Die häufigste Zahlenbasis ist dabei die 10, wir sprechen von den die 10, wir sprechen von den Dezimalzahlen Dezimalzahlen
- Betrachten wir die Zahl 108: Betrachten wir die Zahl 108:

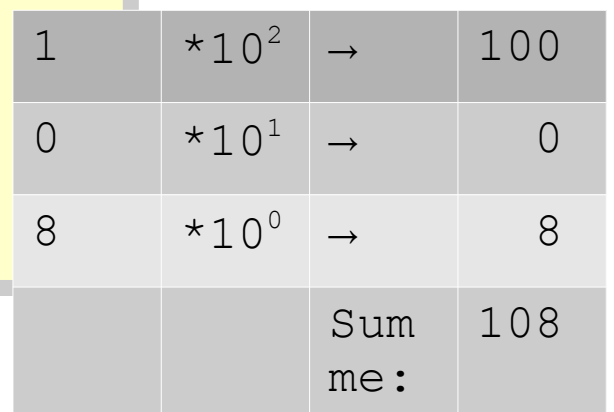

## Binärzahlen

- Dezimalzahlen basieren auf der Dezimalzahlen basieren auf der Zahlenbasis 10 und verfügen über Zahlenbasis 10 und verfügen über die Ziffern 0 bis 9. die Ziffern 0 bis 9.
- Binärzahlen basieren auf der Binärzahlen basieren auf der Zahlenbasis 2 und verfüfgen nur Zahlenbasis 2 und verfüfgen nur über die Ziffern 0 und 1. über die Ziffern 0 und 1.
- Betrachten wir die Zahl 01101100 Betrachten wir die Zahl 01101100

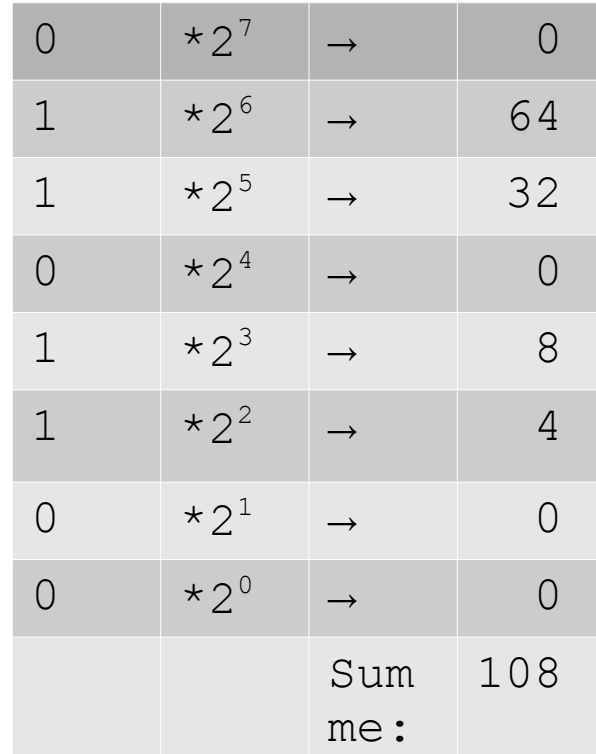

# Umrechnung Dezimal→ Binär

- Zur Umrechnung wird die Dezimalzahl durch die neue Zahlenbasis (2) ganzzahlig die neue Zahlenbasis (2) ganzzahlig dividiert und der Rest notiert. dividiert und der Rest notiert.
- Sodann wird der Quotient der vorangegangenen Division, solange er vorangegangenen Division, solange er ungleich 0 ist, durch die neue Zahlenbasis ungleich 0 ist, durch die neue Zahlenbasis (2) ganzzahlig dividiert und jweils der Rest (2) ganzzahlig dividiert und jweils der Rest notiert. notiert.
- Die notierten Reste ergeben die Ziffernfolge der Zahl im Zielzahlensystem, allerdings in der Zahl im Zielzahlensystem, allerdings in der umgekehrten Reihenfolge. der umgekehrten Reihenfolge.

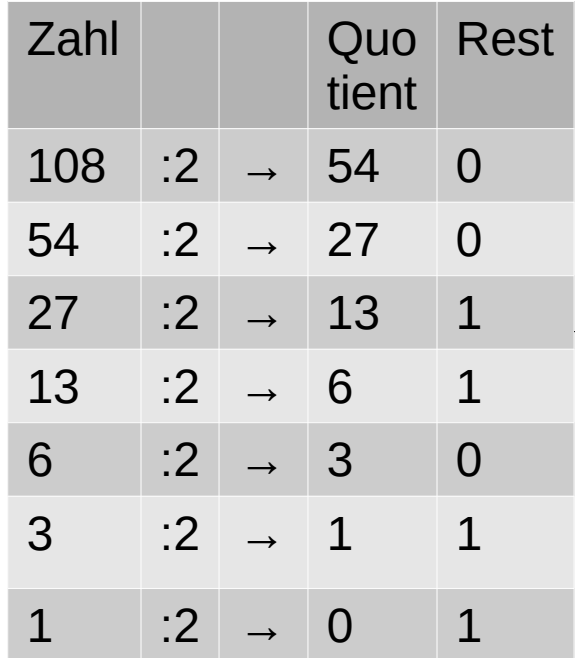

4 Ergebnis: 01101100 (von unten nach oben)

#### Octalzahlen

- Octalzahlen sind die Zahlen zur Zahlenbasis 8, Octalzahlen sind die Zahlen zur Zahlenbasis 8, sie umfassen die Ziffern 0 bis 7. sie umfassen die Ziffern 0 bis 7.
- In C-Programmen werden Octalzahlen mit einer führenen 0 gekennzeichnet führenen 0 gekennzeichnet
	- 108 Dezimalzahl 108 Dezimalzahl
	- 0154 Octalzahl mit dem Wert 108. 0154 Octalzahl mit dem Wert 108.

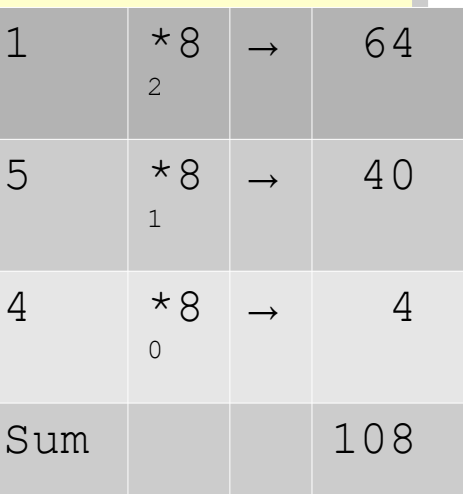

#### Octalzahlen

● Jede Ziffer einer Octalzahl wird in 3 bits codiert ● Jede Ziffer einer Octalzahl wird in 3 bits codiert

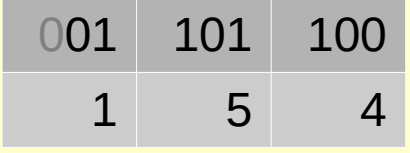

● Die Zahlen 01101100 als Binärzahl, die 0154 ● Die Zahlen 01101100 als Binärzahl, die 0154 als Octalzahl und die 108 als Dezimalzahl als Octalzahl und die 108 als Dezimalzahl repräsentieren den selben Zahlenwert, er wird repräsentieren den selben Zahlenwert, er wird nur unterschiedlich dargestellt. nur unterschiedlich dargestellt.

## Hexadezimalzahlen

- Hexadezimalzahlen basieren auf der Hexadezimalzahlen basieren auf der Zahlenbasis 16. Zahlenbasis 16.
- Hexadezimalzahlen bestehen aus den Hexadezimalzahlen bestehen aus den Ziffern 0 bis 9 und a bis f für die Ziffern Ziffern 0 bis 9 und a bis f für die Ziffern mit den Werten 10 bis 15. mit den Werten 10 bis 15.
- In C-Programmen werden In C-Programmen werden Hexadezimalzahlen durch ein vorangestelltes 0x gekennzeichnet vorangestelltes 0x gekennzeichnet (z.B.: 0x6c) (z.B.: 0x6c)

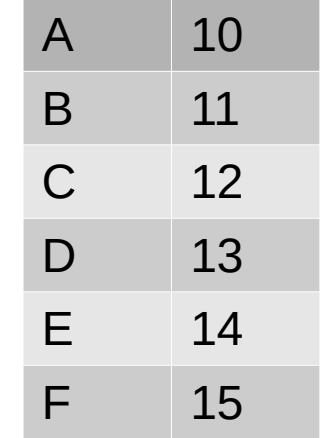

## Hexadezimalzahlen

- Jede Ziffer einer Hexadezimalzahl Jede Ziffer einer Hexadezimalzahl wird mit 4 Bit, einem HalbByte, einer wird mit 4 Bit, einem HalbByte, einer Tetrade von Bits oder einem Nibbel Tetrade von Bits oder einem Nibbel (Nyble) codiert (Nyble) codiert
- Zusammen ergeben die beiden Nibbel wieder die Binärzahl 01101100, die wieder die Binärzahl 01101100, die der dezimalen 108 entspricht. der dezimalen 108 entspricht.

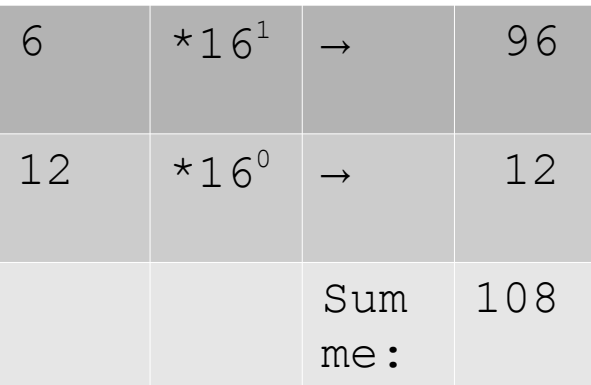

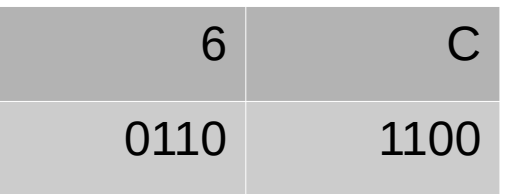

## Zahlensysteme in c

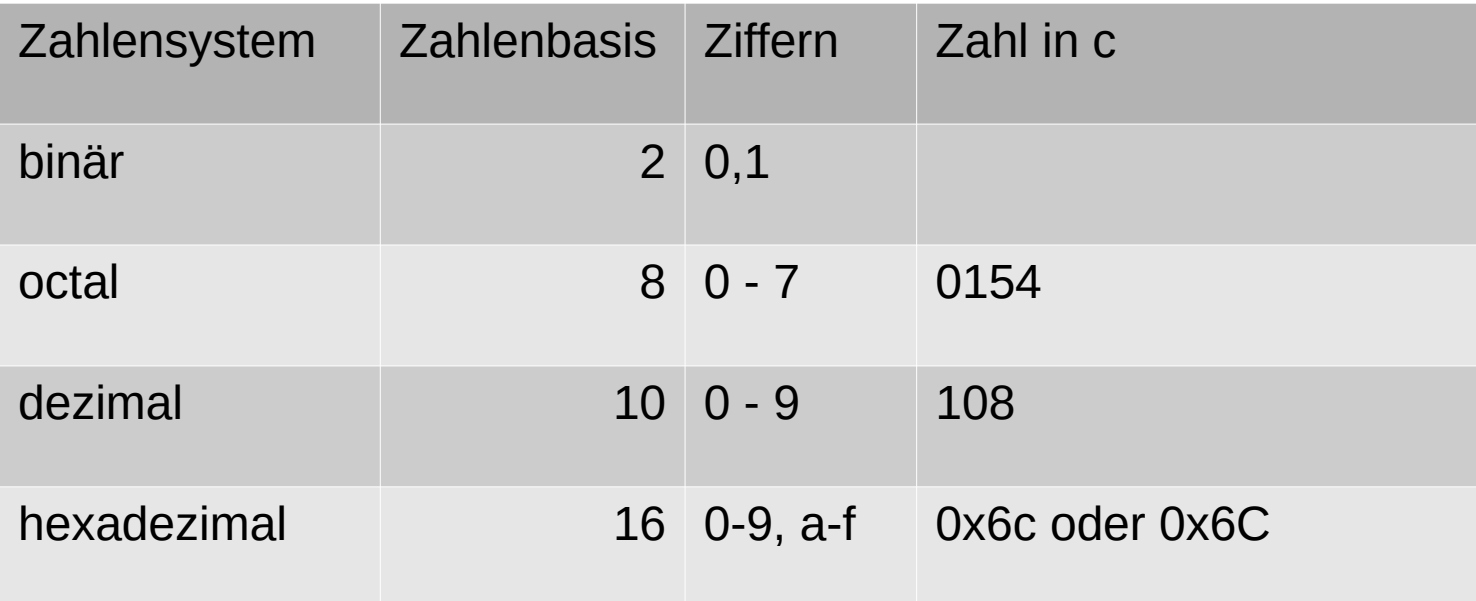

# Zahlen, größer 255

- In einem Byte können Zahlen zwischen 0 und 255 In einem Byte können Zahlen zwischen 0 und 255 dargestellt werden. dargestellt werden.
- Sollen größere Zahlen im Rechner dargestellt werden, so muss man mehrere Bytes aneinander reihen. so muss man mehrere Bytes aneinander reihen.
- Der Zahl 4779 entspricht in hexadezimaler Darstellung die Zahl 0x12ab, die sich in zwei Bytes Darstellung die Zahl 0x12ab, die sich in zwei Bytes darstellen lässt. Binär: 0001 0010 1010 1011 darstellen lässt. Binär: 0001 0010 1010 1011

# Darstellung von Zahlen im Speicher

- Den Speicher eines Rechners kann man sich wie ein Band von aneinandergereihten ein Band von aneinandergereihten Speicherplätzen vorstellen, die durchnummeriert Speicherplätzen vorstellen, die durchnummeriert sind. sind.
- Die laufende Nummer bezeichnet man als die Die laufende Nummer bezeichnet man als die Adresse des Speicherplatzes. Adresse des Speicherplatzes.
- Bei den meisten heutigen Rechnersystemen ist Bei den meisten heutigen Rechnersystemen ist jeder Speicherplatz ein Byte groß. jeder Speicherplatz ein Byte groß.

# Darstellung von Zahlen im Speicher

- Belegt eine Zahl (4779 oder 0x12ab) nun zwei oder Belegt eine Zahl (4779 oder 0x12ab) nun zwei oder mehr Bytes im Speicher, so belegt sie mehrere mehr Bytes im Speicher, so belegt sie mehrere Speicherplätze. Speicherplätze.
- Hierfür gibt es zwei gebräuchliche Arten: Hierfür gibt es zwei gebräuchliche Arten:
	- **little endian** (intel 80xxx, PC und kompatible) **little endian** (intel 80xxx, PC und kompatible)
	- **big endian** (motorola Prozessoren, java) **big endian** (motorola Prozessoren, java)

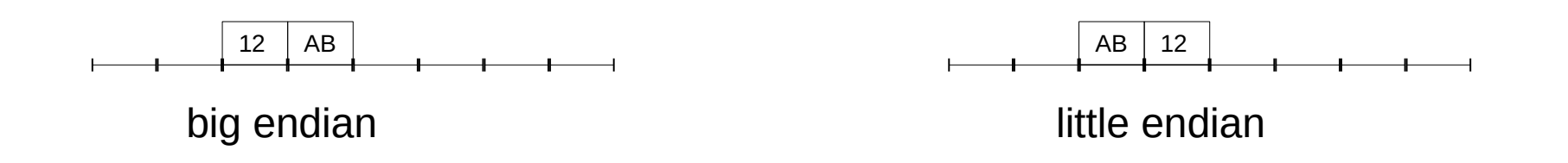

## Little endian

- Die Zahl beginnt an der kleinsten Adresse mit dem Die Zahl beginnt an der kleinsten Adresse mit dem geringwertigsten Byte (sie beginnt mit dem kleinen Ende, deshalb geringwertigsten Byte (sie beginnt mit dem kleinen Ende, deshalb little endian). little endian).
- Die weiteren Bytes enthalten die höherwertigen Teile der Zahl auf Die weiteren Bytes enthalten die höherwertigen Teile der Zahl auf den jeweils hören Adressen. den jeweils hören Adressen.
- Innerhalb eines Bytes werden zwei Hexadezimalziffern, wie bereits | dargestellt, gespeichert. dargestellt, gespeichert.
- Heute sehr gebräuchlich, da sich Operationen gut cascadieren Heute sehr gebräuchlich, da sich Operationen gut cascadieren lassen, da neiderwertigerer Teil der Zahl auf niederer Adresse und lassen, da neiderwertigerer Teil der Zahl auf niederer Adresse und höherwertigerer Teil der Zahl auf höherer Adresse abgelegt ist. höherwertigerer Teil der Zahl auf höherer Adresse abgelegt ist.

# Big endian

- Die Zahl endet an der größten Adresse mit dem  $\vert$ geringwertigsten Byte (sie beginnt mit dem geringwertigsten Byte (sie beginnt mit dem großen Ende, deshalb big endian). großen Ende, deshalb big endian).
- Die Zahl lässt sich bei aufsteilgenden Adressen | von links nach rechts "normal" lesen.
- Kommt selten vor. Kommt selten vor.

# Darstellung negativer Zahlen

- Bislang wurde nur die Darstellung von Zahlen Bislang wurde nur die Darstellung von Zahlen aus dem Raum der Natürlichen Zahlen (nicht aus dem Raum der Natürlichen Zahlen (nicht negative Zahlen) betrachtet. negative Zahlen) betrachtet.
- Negative Zahlen werden im sogenannten Negative Zahlen werden im sogenannten **Zweierkomplement** dargestellt. **Zweierkomplement** dargestellt.

# Bildung des Zweierkomplements

- Die zu negierende Zahl Die zu negierende Zahl wird zunächst bitweise wird zunächst bitweise negiert, dabei wird aus negiert, dabei wird aus jedem Bit 0 ein Bit 1 und jedem Bit 0 ein Bit 1 und umgekehrt. umgekehrt.
- Im zweiten Schritt wird Im zweiten Schritt wird eine 1 addiert eine 1 addiert

```
16
10010100 entspricht nun der -108
10010100 entspricht nun der -108
Beispiel: -108
Beispiel: -108
108
108
01101100 (binär)
01101100 (binär)
1. Schritt Negation (0→1, 1→0)
1. Schritt Negation (0→1, 1→0)
01101100 \rightarrow 100100112. Schritt Increment (+1)
2. Schritt Increment (+1)
  10010011
10010011
+00000001\sim\mathbf{1}---------<br>---------
  10010100
10010100
Üb 
            1 1
---------
                             Binäre Addition:
Binäre Addition:
                             0+1 \rightarrow 10+0 \rightarrow 01+1→ 0, Übertag 1
1+1→ 0, Übertag 1
```
## Die Probe

- Zur Probe brechnen wir nun Zur Probe brechnen wir nun die Summe aus 108 + -108, die Summe aus 108 + -108, die 0 ergeben sollte. die 0 ergeben sollte.
- Abgesehen vom Überlauf (1| ander 9. Stelle) ist das der ander 9. Stelle) ist das der Fall. Der Überlauf wird Fall. Der Überlauf wird verworfen, somit ist das verworfen, somit ist das Ergebnis 0. Ergebnis 0.

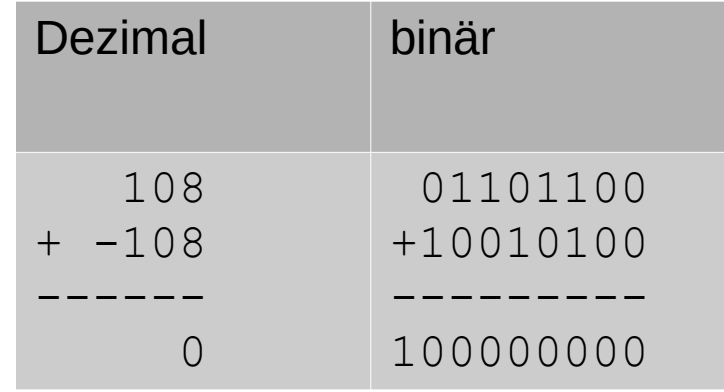

- Mit Binärzahlen wird immer in einer festgelegten Verarbeitungsbreite gerechnet, üblich sind 1,2,4 oder 8 Verarbeitungsbreite gerechnet, üblich sind 1,2,4 oder 8 Byte. Byte.
- Es obliegt dem Programm, ob eine Bitkombination als Es obliegt dem Programm, ob eine Bitkombination als immer postive (natürliche Zahl) oder, wenn sie mit immer postive (natürliche Zahl) oder, wenn sie mit einer 1 an der höchstwertigen Stelle beginnt, als einer 1 an der höchstwertigen Stelle beginnt, als positive oder negative Zahl interpretiert wird. positive oder negative Zahl interpretiert wird.
- Die Bitfolge 10010100 kann in einem Byte als natürliche Zahl 148 oder ganze Zahl -108 natürliche Zahl 148 oder ganze Zahl -108 interpertiert werden. interpertiert werden.
- Zahlen, die an der höchstwertigen Stelle mit einer 0 beginnen, sind immer postive Zahlen. einer 0 beginnen, sind immer postive Zahlen.

- Darstellung gebrochener, Darstellung gebrochener, rationaler Zahlen rationaler Zahlen
- Zahlen werden durch eine Zahlen werden durch eine Zahl, die als ganze Zahl oder Zahl, die als ganze Zahl oder Dezimalbruch dargestellt werden (Mantitte genannt) und werden (Mantitte genannt) und einem Exponenten zu einer einem Exponenten zu einer vereinbarten Zahlenbasis, vereinbarten Zahlenbasis, deren Potenz mit der Mantisse deren Potenz mit der Mantisse multipliziert wird gebildet multipliziert wird gebildet

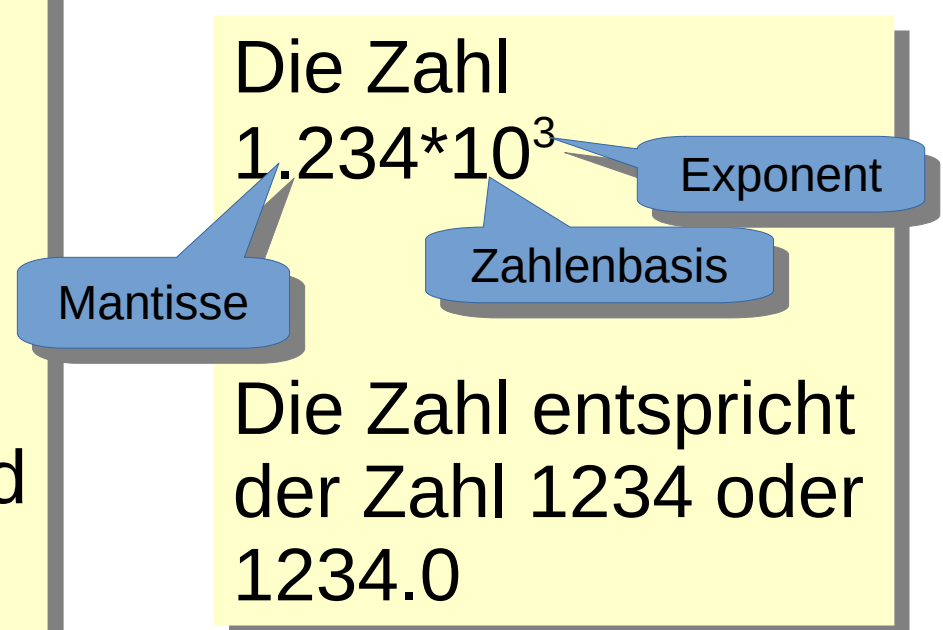

- Zahlen in dieser Form sind bekannt als Zahlen <mark>|</mark> im wissenschaftlichen Format. Sie finden bei im wissenschaftlichen Format. Sie finden bei gebräuchlichen Taschenrechnern anwendung gebräuchlichen Taschenrechnern anwendung in der Form 1.234E4 in der Form 1.234E4
- In Rechnersystemen werden Gleitpunktzahlen | gemeinhin nach der Norm IEEE 754 gemeinhin nach der Norm IEEE 754 (ANSI/IEEE Std 754-1985; IEC-60559:1989…) (ANSI/IEEE Std 754-1985; IEC-60559:1989…) gebildet gebildet

- Die Mantisse wird binär codiert, dabei | werden die negativen Potenzen zur 2 werden die negativen Potenzen zur 2 verwendet. verwendet.
- Addiert man alle Werte ab der Zeil 2<sup>o</sup> so sollte sich der Wert 2 so sollte sich der Wert 2 näherungsweise ergeben, in unserem näherungsweise ergeben, in unserem Fall ergibt sich 1,984375. Tatsächlich Fall ergibt sich 1,984375. Tatsächlich ist die Zahl 2 als Gleitpunktzahl nur ist die Zahl 2 als Gleitpunktzahl nur näherungsweise darstellbar. näherungsweise darstellbar.

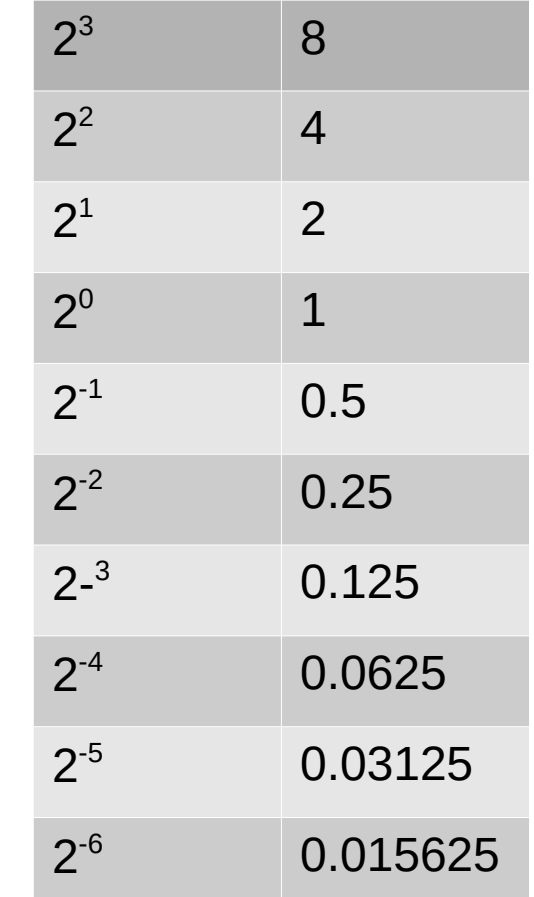

- Der Exponent wird binär codiert und als positive | Zahl mit einer Verschiebung gebildet. Zahl mit einer Verschiebung gebildet.
- Mikt einer Veerschiebung des Dezimalpunktes Mikt einer Veerschiebung des Dezimalpunktes in der Matisse nach links wird der Exponent in der Matisse nach links wird der Exponent incrementiert, bei einer Verschiebung des incrementiert, bei einer Verschiebung des Dezimaölpunktes nach rechts wird der Dezimaölpunktes nach rechts wird der Exponent decrementiert. Der Wert der Exponent decrementiert. Der Wert der gesamten Zahl böleibt dabei unverändert. gesamten Zahl böleibt dabei unverändert.

- In Gleitpunktzahlen werden Mantisse und In Gleitpunktzahlen werden Mantisse und Exponent so gebildet, dass die Mantisse (binär Exponent so gebildet, dass die Mantisse (binär dargestellt) mit **1.**xxx beginnt. Man spricht von dargestellt) mit **1.**xxx beginnt. Man spricht von einer normierten Gleitpunktzahl. einer normierten Gleitpunktzahl.
- Da die erste Stelle nun immer 1 ist, wird sie Da die erste Stelle nun immer 1 ist, wird sie nicht mit gespeichert. Somit gewinnt man eine nicht mit gespeichert. Somit gewinnt man eine höhere Genauigkeit bei gleichem höhere Genauigkeit bei gleichem Speicherbedarf. Speicherbedarf.

Werden Gleipunktzahlen additiv vernüpft, müssen die Werden Gleipunktzahlen additiv vernüpft, müssen die Exponenten der beiden Operanden einander gleichen. Exponenten der beiden Operanden einander gleichen. Dazu muss die Mantisse verschoben werden. Da die Dazu muss die Mantisse verschoben werden. Da die Mantisse nur eine endliche Länge hat, kann es pas-Mantisse nur eine endliche Länge hat, kann es passieren, dass signifikante Stellen verloren gehen oder sieren, dass signifikante Stellen verloren gehen oder die Mantisse un d damit die betrachtete Zahl 0 wird. die Mantisse un d damit die betrachtete Zahl 0 wird. Es ergeben sich Rechenfehler, wenn große und kleine Es ergeben sich Rechenfehler, wenn große und kleine Zahlen additiv veknüpft werden. Aus diesem Grunde Zahlen additiv veknüpft werden. Aus diesem Grunde werden Gleitpunktzahlen in der Finanzmathematik werden Gleitpunktzahlen in der Finanzmathematik eher vermieden. eher vermieden.

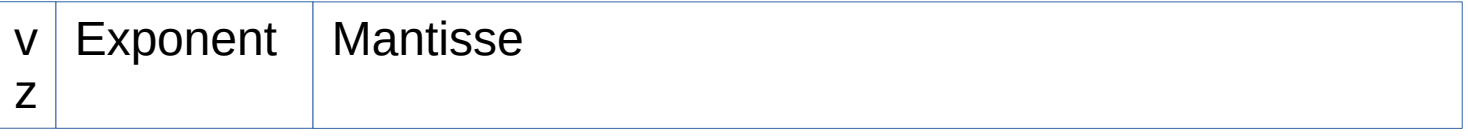

#### Übliche Längen:

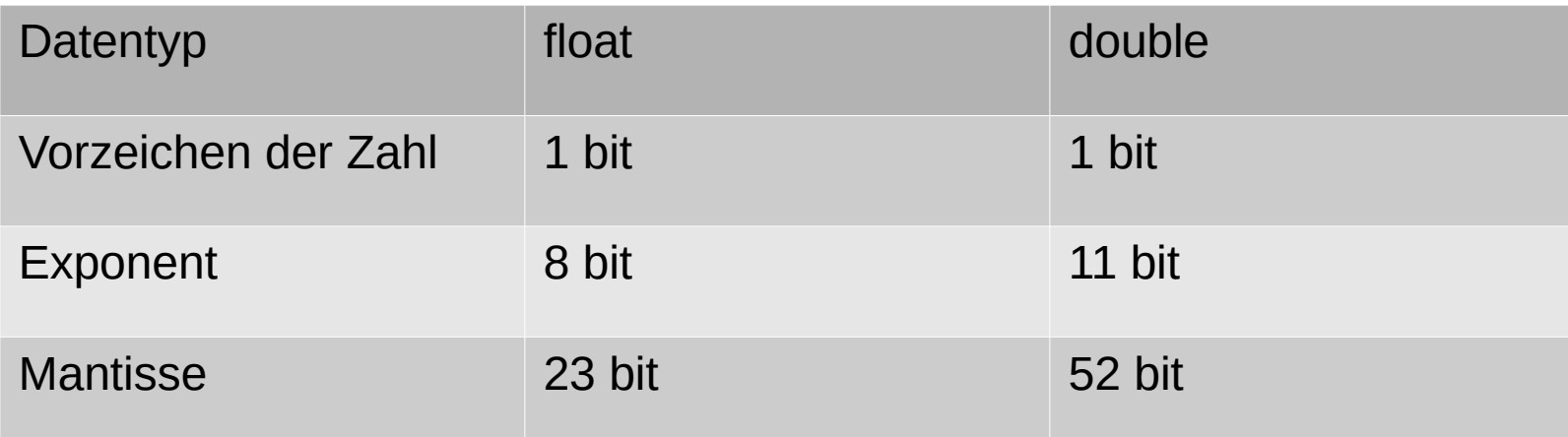

Weitere leicht verständliche Erläuterungen unter: https://www.elektronik-kompendium.de/sites/dig/1807231.htm